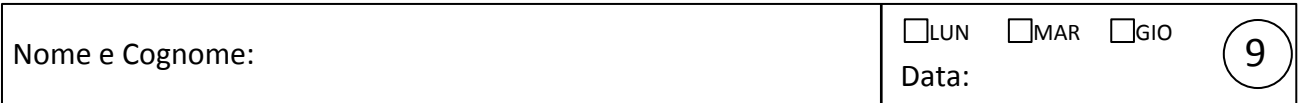

## Resistenza dinamica del diodo

Scopo dell'esperienza è misurare indirettamente la "resistenza dinamica" r<sub>d</sub> del diodo per alcune correnti di lavoro I<sub>q</sub>, ottenute polarizzando il diodo direttamente con diversi valori di d.d.p. continua*.* La misura richiede di montare il circuito di figura. In esso,  $R_A = 6.8$  kohm e  $R_B = 680$  ohm sono preassemblate (il dispositivo ha tre boccole: attenti a come le collegate, pensateci!), *R* è una resistenza del banco (da scegliere nel range nominale 330 ohm – 6.8 kohm) e per *C* si consiglia di usare 10 µF. Misurate le resistenze  $R_A e R_B$  con il multimetro e riportatene i valori in tabella (vi serviranno poi).

La maglia "di sinistra" serve per polarizzare il diodo: la corrente di lavoro *Iq* , che è da misurare con l'amperometro, può essere variata modificando il valore della resistenza *R* .

La maglia "di destra" serve per fornire al diodo una piccola tensione alternata sovrapposta a quella, continua, di polarizzazione. Si consiglia di usare frequenze dell'ordine del kHz, tali da rendere presumibilmente trascurabile l'impedenza del condensatore. Inoltre l'ampiezza del generatore di funzioni va regolata in modo che la tensione alternata v<sub>d</sub> applicata al diodo e letta su CH2 osc. <u>sia piccola</u> (si consiglia  $v_d \le 5$  mV<sub>pp</sub>). Per visualizzare questo debole segnale alternato in modo più agevole dovete selezionare l'opportuno accoppiamento di ingresso per CH2 e potete usare il filtro passa-basso montato su "tee"-BNC fornito; inoltre dovete ricordare come si fa a ottenere un segnale attenuato dal generatore di funzioni!

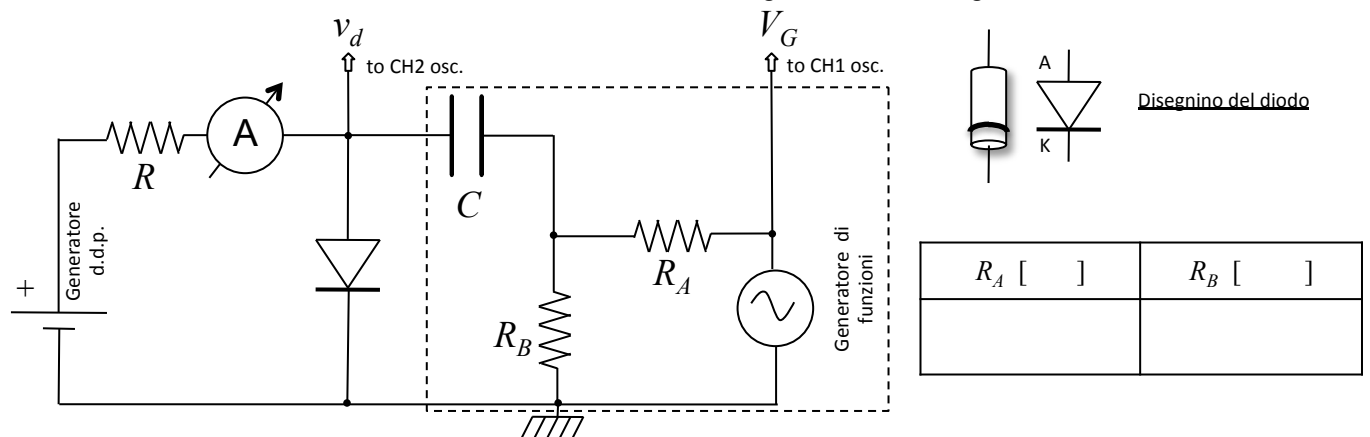

1. Lo scopo della misura è quello di valutare  $r_d = v_d / i_d$ . L'ampiezza, o ampiezza picco-picco, di  $v_d$  è misurata direttamente all'oscilloscopio (CH2), mentre *i<sub>d</sub>* può essere determinata risolvendo l'equazione della maglia "di destra", quella relativa ai segnali alternati. Nella soluzione si può: (i) trascurare la resistenza interna del generatore; (ii) trascurare l'impedenza del condensatore; (iii) trascurare la corrente alternata che fluisce nella maglia "di sinistra", quella dedicata a fornire la corrente di lavoro *Iq* al diodo; (iv) trascurare l'effetto della resistenza interna dell'oscilloscopio. Al termine dell'esperienza, siete invitati a discutere la validità di queste approssimazioni nei Commenti. Per risolvere l'equazione della maglia in modo elegante, trattate la parte di circuito racchiusa nel box tratteggiato come un generatore di Thevenin. Determinate allora le espressioni della <u>resistenza di Thévenin</u>  $R_{TH}$  e della <u>tensione di Thévenin</u>  $V_{TH}$  , quest'ultima in funzione del'ampiezza del segnale fornito dal generatore (qui supposto ideale),  $V_G$ , che nell'esperienza è misurata direttamente con l'oscilloscopio (CH1).

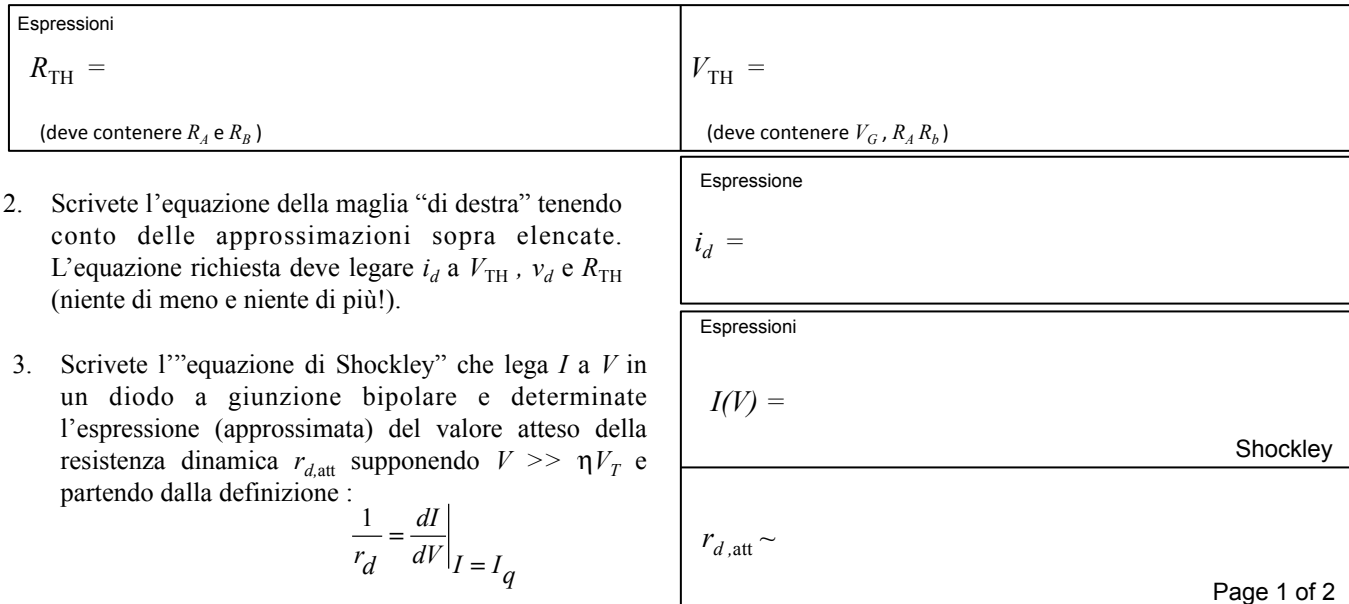

9 

4. Riportate in tabella, per alcune scelte di *R* (nel range 330 ohm - 6.8 kohm), le misure della corrente di lavoro  $I_q$ , dell'ampiezza  $V_G$  del segnale del generatore e dell'ampiezza  $v_d$  della tensione alternata applicata al diodo. Fate attenzione: al variare di *R* l'ampiezza  $v_d$  può cambiare: dovete fare in modo che essa rimanga sempre  $\leq 5$ mV<sub>pp</sub> agendo sulla regolazione dell'ampiezza del generatore di funzioni, e quindi variando *V<sub>G</sub>*.

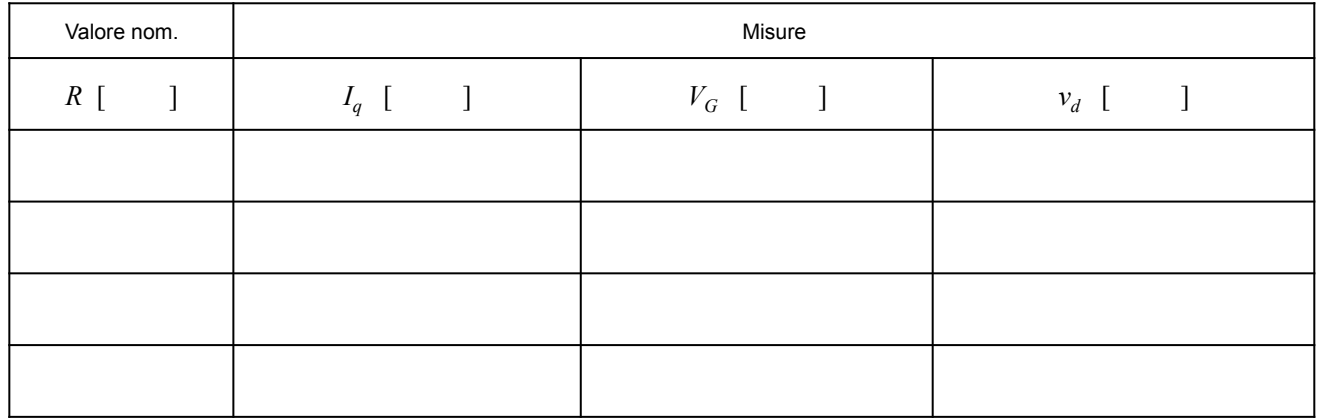

5. Usando le espressioni scritte in precedenza, determinate  $V_{TH}$ ,  $R_{TH}$  (naturalmente il suo valore è sempre la stesso!) e l'intensità di corrente alternata *i<sub>d</sub>* che scorre nella maglia, e pertanto nel diodo, con le proprie incertezze. Infine valutate la resistenza dinamica  $r_d = v_d / i_d$  e il suo valore atteso  $r_{d,att}$ .

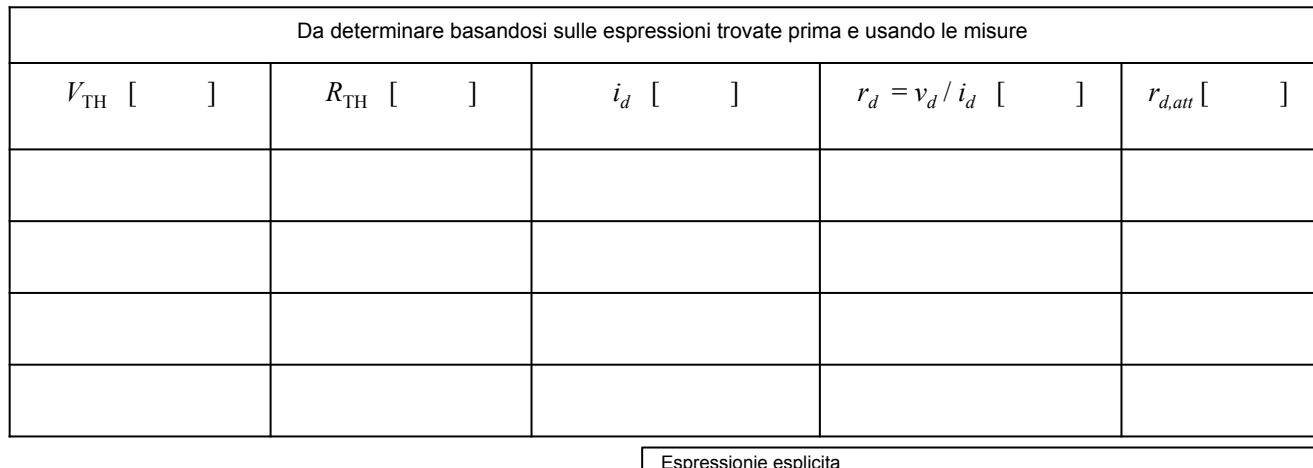

6. Facoltativo ma fortemente consigliato: lavorando di algebra, scrivete l'espressione esplicita che lega  $r_d$ alle grandezze misurate  $(R_A, R_B, V_G, v_d)$  e usatela per almeno una scelta di *R* . Applicate la propagazione dell'errore direttamente a questa espressione per valutare l'incertezza su  $r_d$ .

Espressionie esplicita  $r_d =$ Valore ottenuto (o valori ottenuti, se fatto per più scelte di *R* )  $r_d =$  [ ]

- 7. Per questo punto, dovete impiegare il grafico I-V disponibile sul banco, che rappresenta l'"equazione di Shockley". Il grafico è "generico" e non specifico per il diodo che state impiegando: per renderlo più adatto ai vostri scopi, dovete determinare in maniera ragionevole la scala dell'asse verticale, che è muta. Per farlo*,* potete misurare anche la d.d.p. "di polarizzazione" (quella continua, generata dalla maglia di sinistra) ai capi del diodo, che qui chiamiamo *Vq* . Potete fare la misura usando diversi strumenti (oscilloscopio e multimetri): fate la scelta che ritenete migliore, scrivendola sul foglio del grafico. Quindi, avendo stabilito la scala verticale del grafico, potete disegnarci sopra la retta di carico corrispondente a una scelta di *R* e individuare il punto di lavoro del diodo. Infine, potete stimare graficamente la resistenza dinamica e confrontarla con la misura. Notate: è sufficiente applicare la procedura a una sola scelta di *R* ; tutto deve essere fatto graficamente a mano, usando penna e righello, e dovete ovviamente considerare quanto ottenuto come una stima grossolana.
- 8. Fate qualche commento conclusivo sulla valutazione di *r<sub>d</sub>*. Ad esempio: (i) confrontate il valore misurato con quello atteso  $r_{\text{datt}}$  (che potete solo stimare, senza incertezza) per i vari valori di  $I_q$  esplorati, stabilendo se l'andamento con  $I_q$  è in accordo con le aspettative e dando qualche possibile interpretazione fisica per le eventuali deviazioni; (ii) controllate e interpretate le eventuali discrepanze nella valutazione dell'incertezza su  $r_d$  usando l'espressione esplicita o la combinazione dei valori, con relative incertezze, delle varie grandezze che entrano nel calcolo; (iii) verificate quantitativamente le approssimazioni eseguite, listate a pagina precedente; (iv) valutate la compatibilità tra la misura di  $r<sub>d</sub>$ e stima grafica. Scrivete commenti e quant'altro sul foglio del grafico (ne basta uno per gruppo).

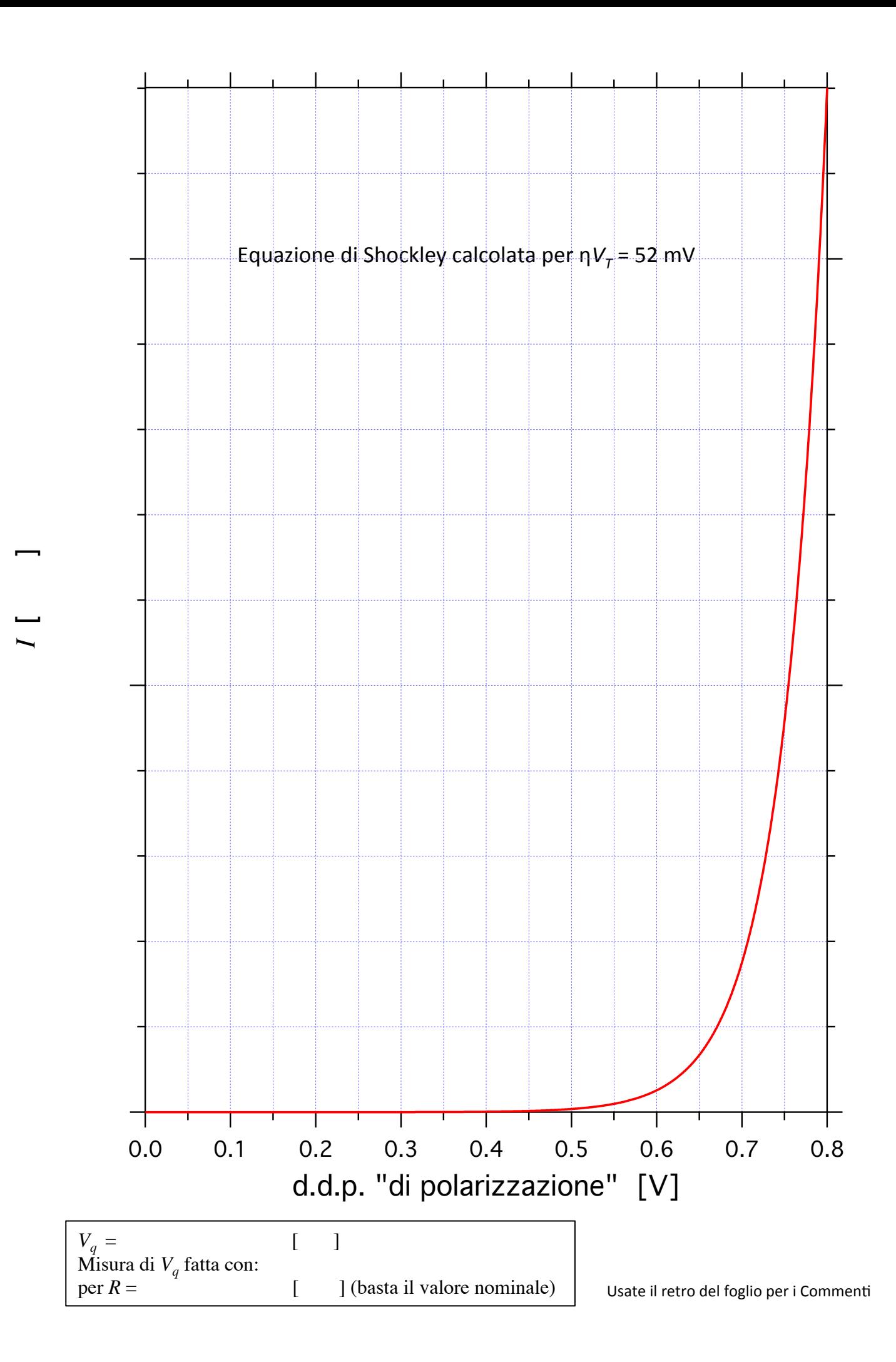